# **MAKS**

# **Makros zur Auswertung Klinischer Studien**

**Makros für die Domain AE Teil 2**

**Makros für die Domain MH**

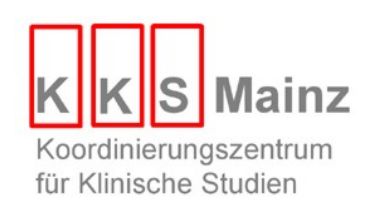

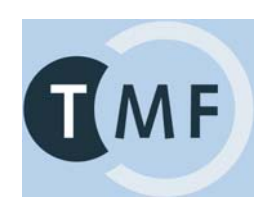

## **%AECRIT/BY: CRF**

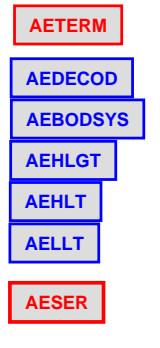

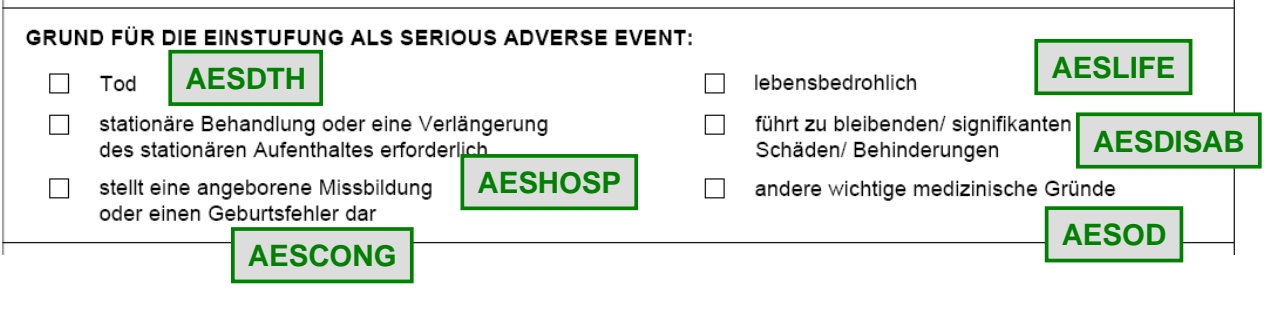

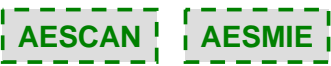

#### **%AECRIT**

%AECRIT(  $TABLE **TABLE TS.1**$ ;

%AECRIT( TABNUM =  $65.1$ , **äquivalent:**

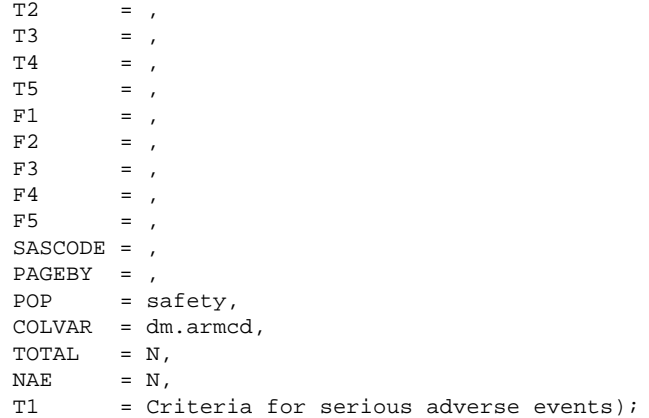

## **%AECRITBY**

%AECRITBY(  $TABLE>sub>1 = 66.1,$  $COLBY = dm.read$ 

**äquivalent:**

%AECRITBY(  $TABLE>sub>1 = 66.1,$ COLBY = dm.race, SASCODE = ,  $PAGEBY =$ , T1 =  $$STR(Stratified criteria for serious adverse events)$ ,<br>T2 = ,  $T2 = ,$ <br> $T3 = ,$  $T3 = ,$ <br> $T4 = ,$  $T4 = ,$ <br> $T5 = ,$  $=$  ,  $\begin{array}{ccc} \mathbf{F1} & = & , \\ \mathbf{F2} & = & , \end{array}$  $F2 = ,$ <br> $F3 = ,$  $F3 = ,$ <br> $F4 = ,$  $=$  ,  $F5 = ,$ COLVAR = dm.armcd, TOTAL = N, TOTALBY = N,  $NAE = N,$  $POP = safety);$ 

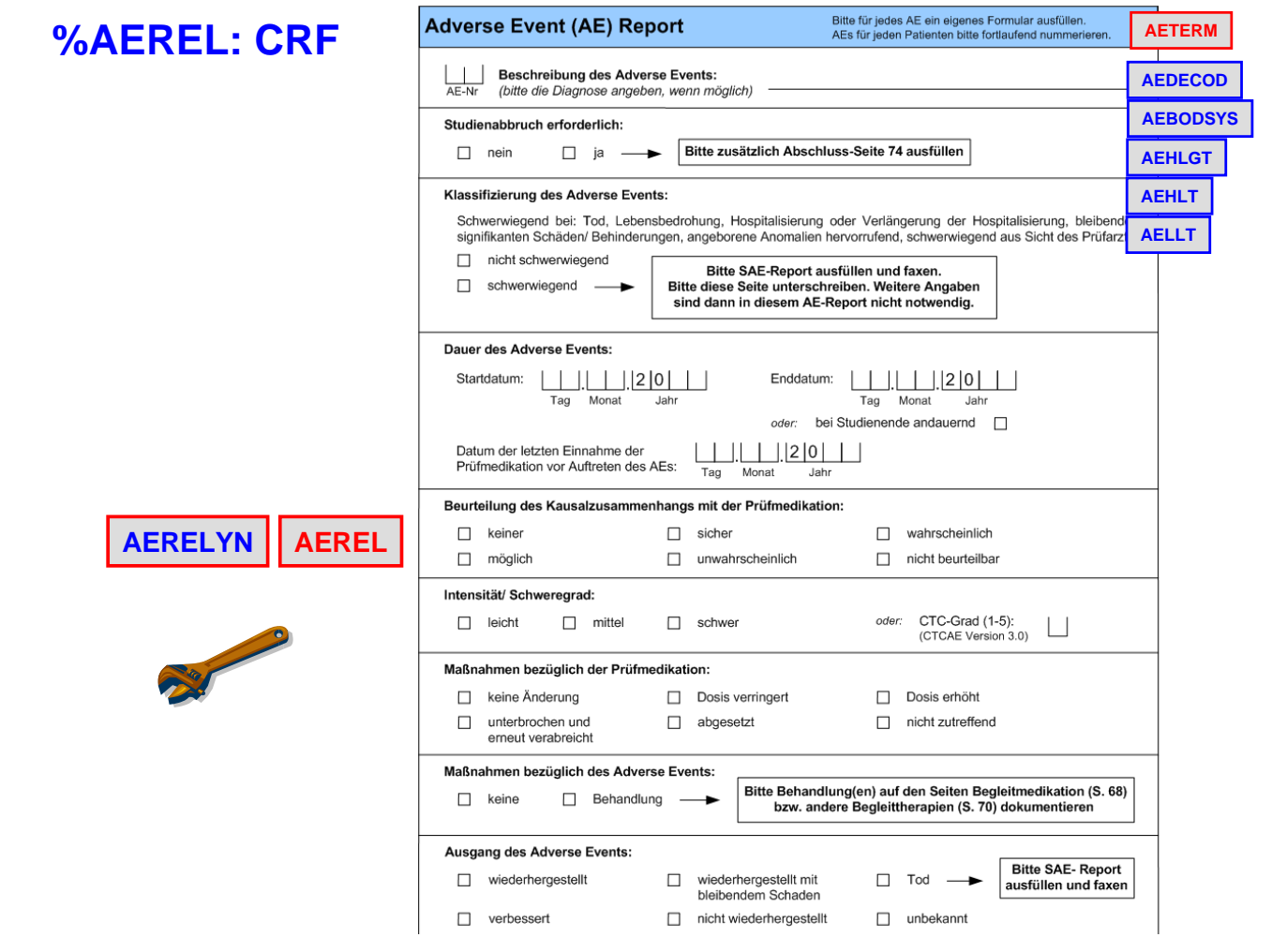

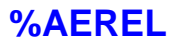

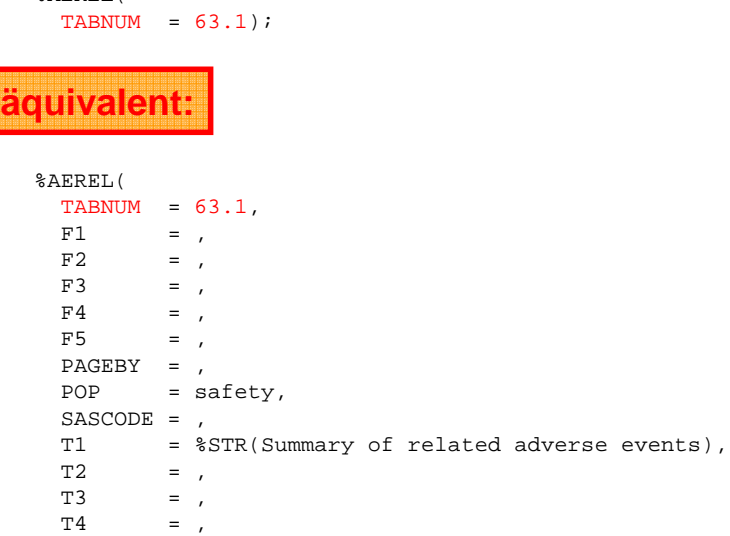

%AEREL(

 $T5 = ,$ 

 $NAE = N,$  $\text{TOTAL} = N);$ 

COLVAR = dm.armcd, AGGVAR = SOC PT,

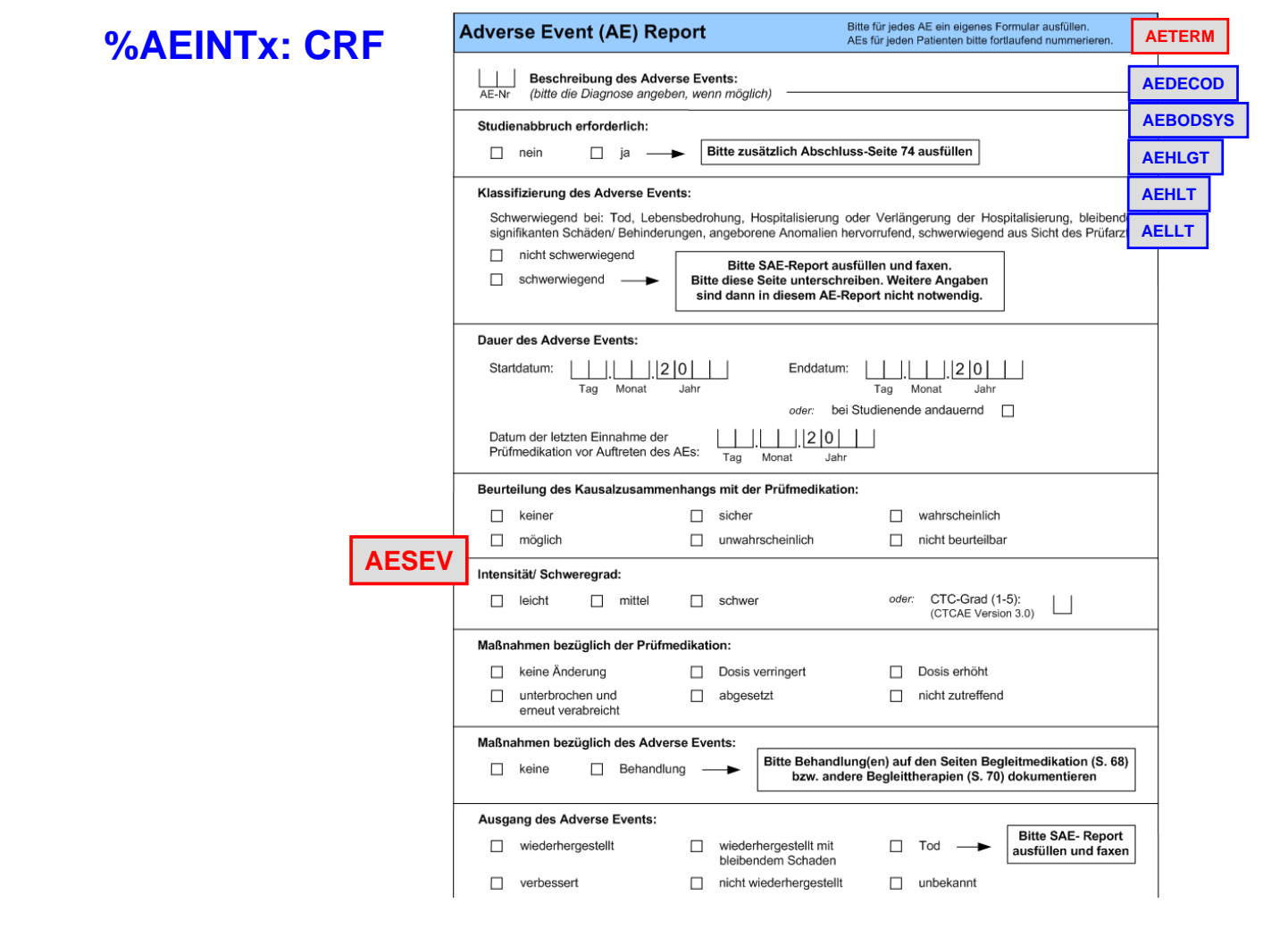

## **%AEINTA**

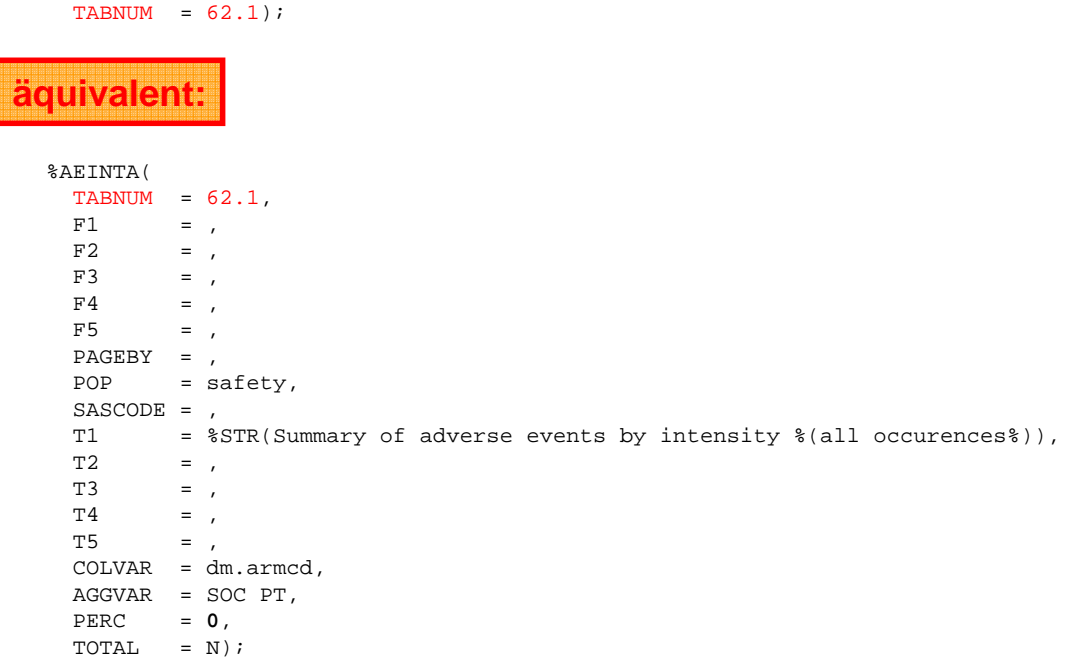

%AEINTA(

#### **%AEINTW**

%AEINTW(  $TABLE>sub>1$  = 61.1);

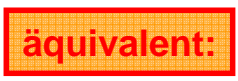

%AEINTW(  $TABLE>BNUM = 61.1,$  $F1 = 1,$  $F2 = ,$ <br> $F3 =$  $=$  ,  $F4 =$  $F5$  $PAGEBY =$  $POP = safety$ , SASCODE = , T1 = %STR(Summary of adverse events by intensity %(most severe occurrence%)),  $T2 = 1,$  $T3 = ,$ <br>  $T4 = ,$  $=$  ,  $T5 = ,$ COLVAR = dm.armcd, AGGVAR = SOC PT,<br>PERC =  $0$ PERC<br>TOTAL  $= N$ );

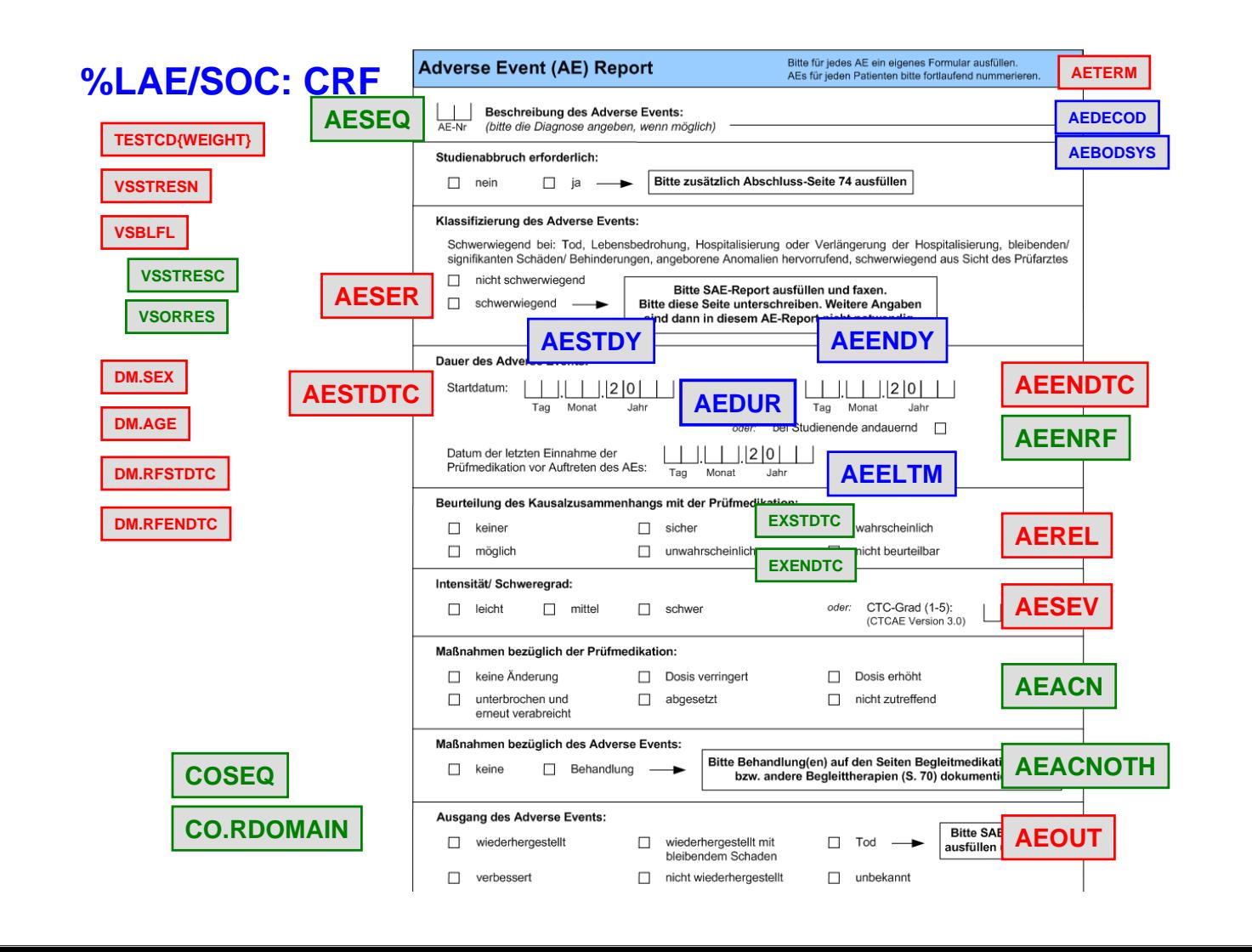

## **%LAE**

%LAE(  $TABLEUMM = 12.1$ ;

#### %LAE(  $TABLEUM = 12.1,$  $F1 = 1,$  $F2 = ,$ <br> $F3 = ,$  $F3 = ,$ <br> $F4 = ,$  $=$  ,  $F5 = ,$ PAGEBY = dm.armcd,  $POP = safety,$ SASCODE = , T1 = %STR(Adverse events by trial treatment and subject number),  $T2 = 1,$ T3 = ,<br>T4 = ,  $=$  , T5 = , TERM = PT,  $DURUN = D$ ; **äquivalent:**

#### **%LAE**

%LAE(  $TABLEOM = 12.2,$ T1 = %NRBQUOTE(Listing of adverse events),  $TERM = PT$ ,  $\begin{array}{rcl} \text{I E.K.P.} & - & \text{I L }, \\ \text{DURUN} & = & \text{DHM } \text{;} \end{array}$ 

## **%LAESOC**

%LAESOC(  $TABLEBOC($ <br>TABNUM = 13.1);

# **äquivalent:**

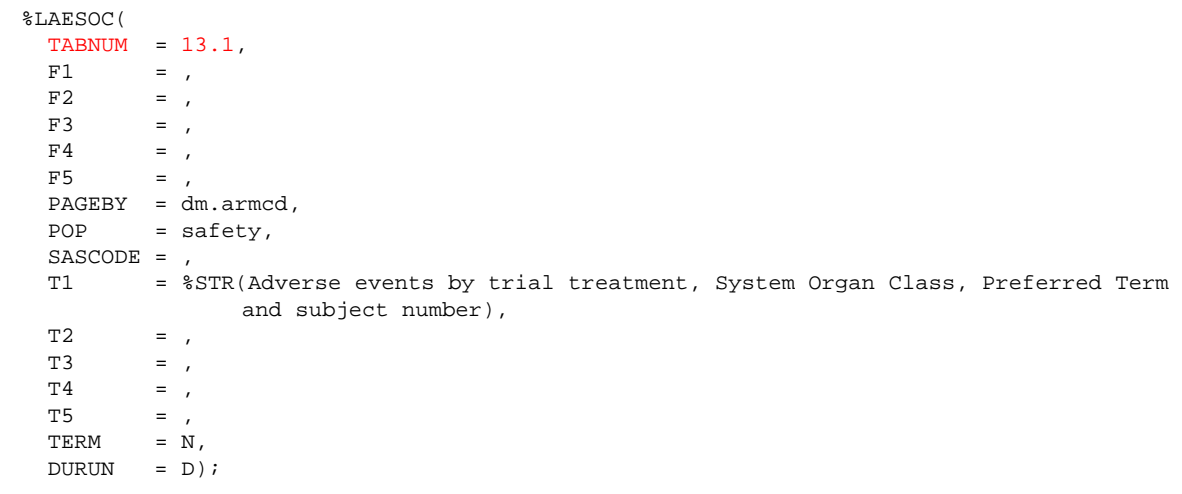

# **%MH: CRF**

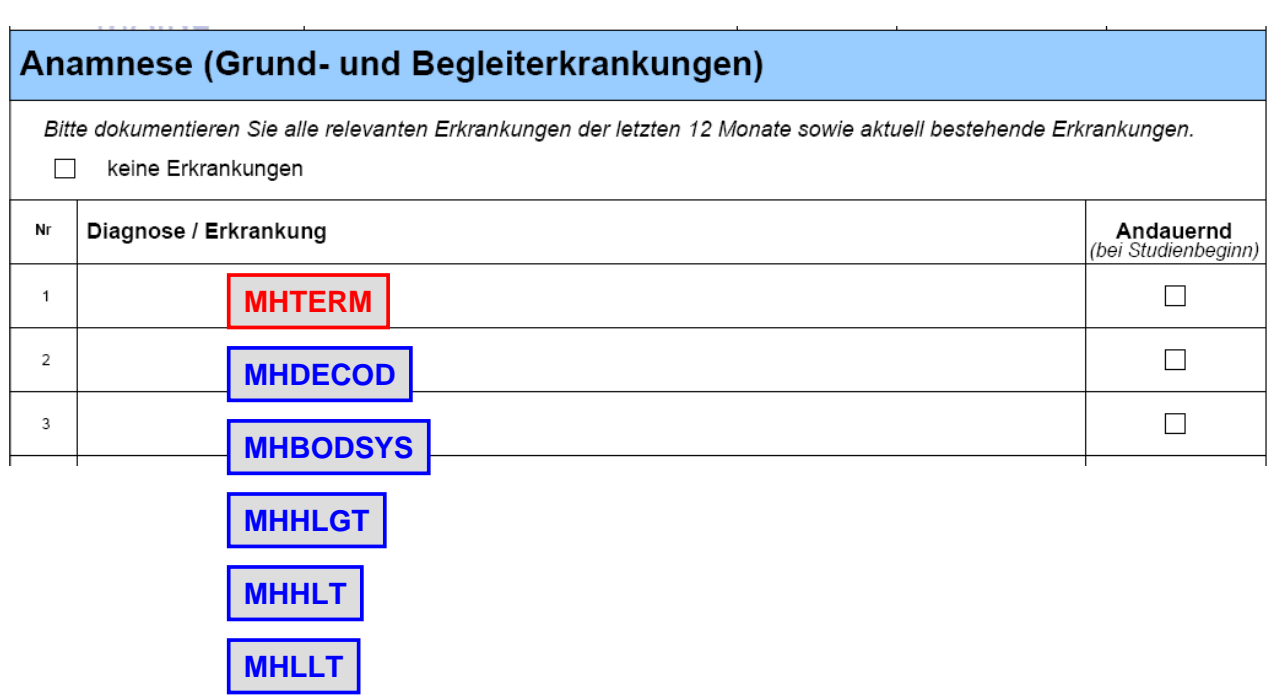

## **%MH**

%MH(  $TABLE **TABLEMUM** = 11.1;$ 

# **äquivalent:**

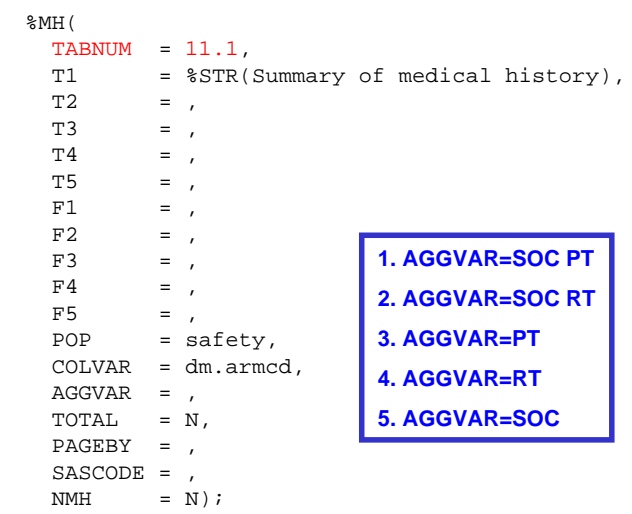

# **%MHYN: CRF**

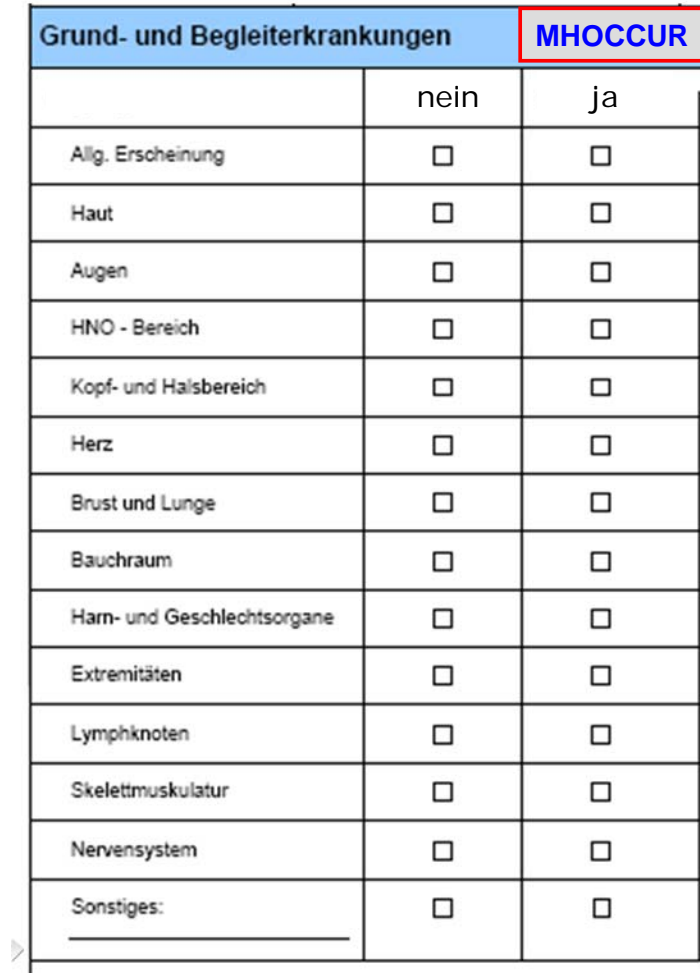

## **MHTERM**

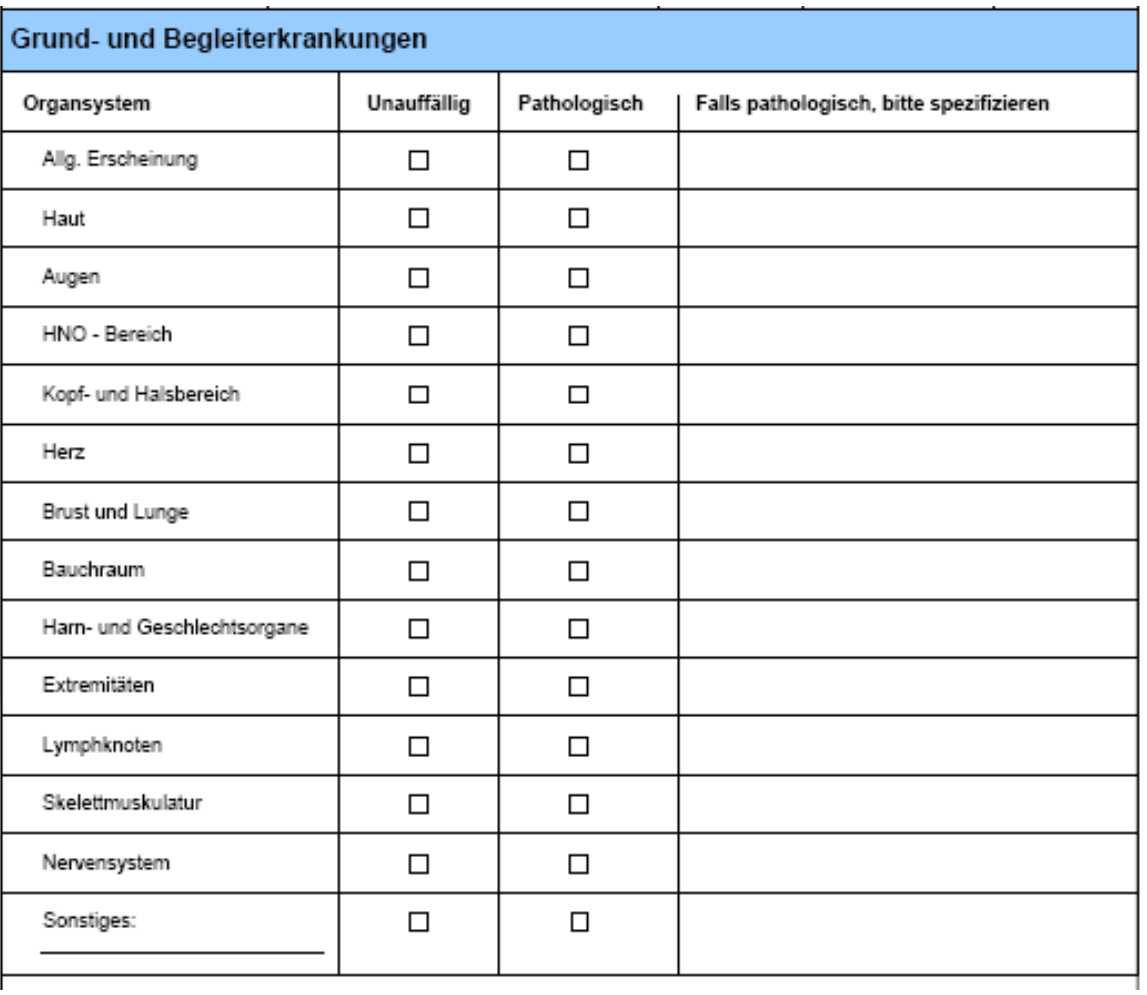

#### **%MHYN**

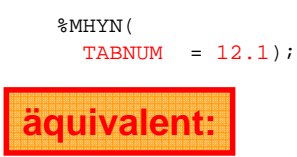

%MHYN( TABNUM =  $12.1$ ,<br>T1 =  $$STR($ ; T1 =  $\sqrt{\text{STR(Summary of medical history)}}$ ,<br>T2 = , T2 = ,<br>T3 = , T3 = ,<br>T4 = ,  $T4 = ,$ <br> $T5 = ,$  $=$  ,  $F1 = ,$ <br> $F2 = ,$  $F2 = ,$ <br> $F3 = ,$  $=$  ,  $F4 = ,$ <br> $F5 = ,$  $F5 = ,$ POP = safety, COLVAR = dm.armcd, TOTAL = N,  $PAGEBY =$ , SASCODE = ,  $AGGVAR = |$ **1. AGGVAR=SOC PT 2. AGGVAR=SOC RT 3. AGGVAR=PT 4. AGGVAR=RT 5. AGGVAR=SOC**

## **%LMH: CRF**

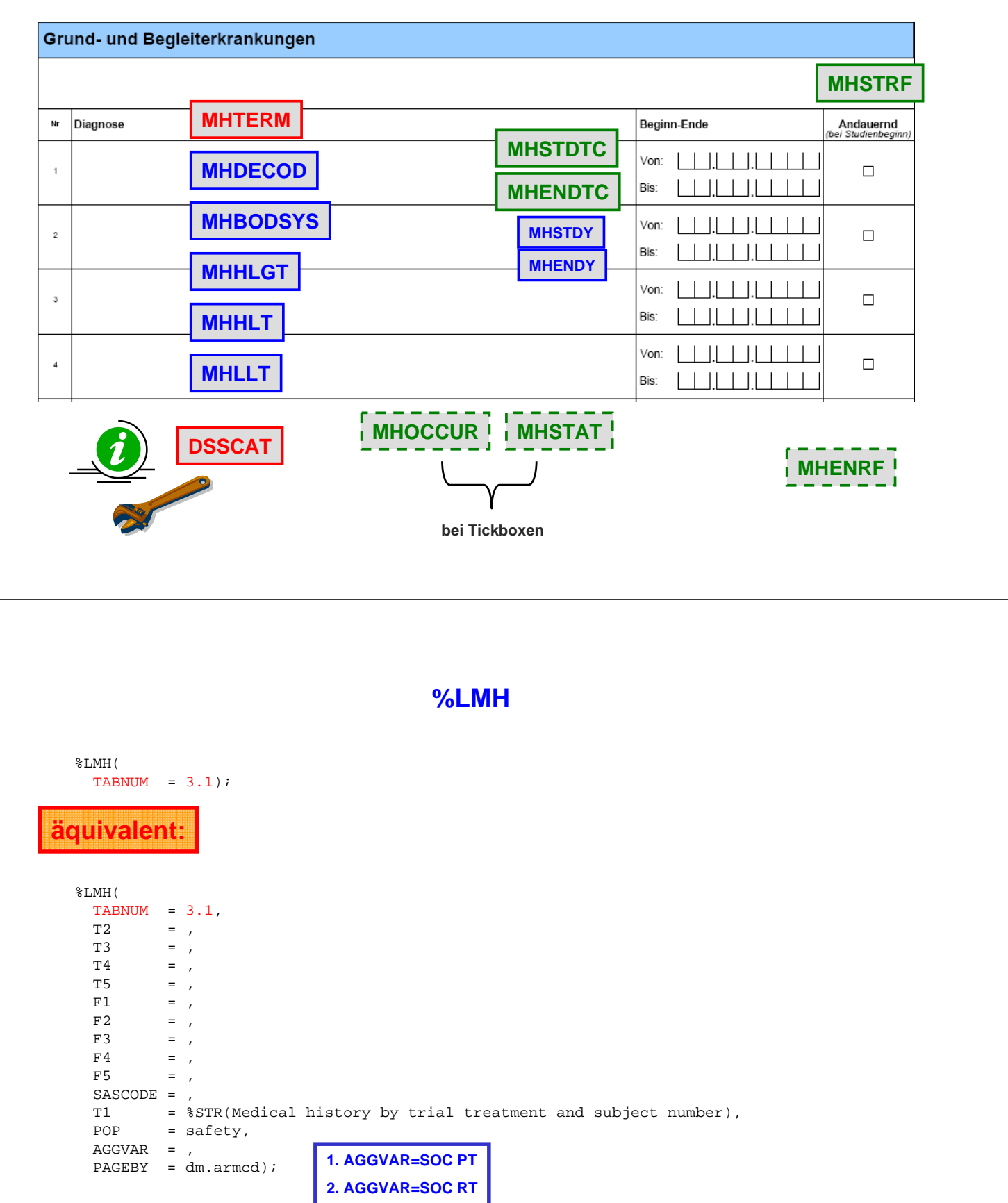

**3. AGGVAR=PT 4. AGGVAR=RT 5. AGGVAR=SOC**

#### **%LMH**

%LMH(  $TABLEUM = 3.2,$ T1 = %NRBQUOTE(Listing of medical history), T2 = %NRBQUOTE(Females only), AGGVAR = RT SOC, SASCODE =  $$STR(WHERE SEX = 'F' i))$ ;

#### Aufgabe 1

- Stellen Sie die System Organ Class aller related AEs dar.  $\bullet$
- Beschränken Sie die Auswertung auf die ITT-Population.  $\bullet$
- Stratifizieren Sie die Auswertung nach SEX.  $\bullet$

#### Aufgabe 2

• Stellen Sie für die DUMMYSTUDY2 alle AEs nach Intensität dar. Es soll nur der schlimmste Fall gezählt werden. Stellen Sie die System Organ Class dar.

#### Aufgabe 3

• Listen Sie alle AEs der Männer nach System Organ Class und Adverse Event as Coded. Stellen Sie die Zeit in der Form 'Tag Stunde:Minute' dar. Lassen Sie sich eine zusätzliche Kopfzeile mit ausgeben, mit dem Titel 'Nur Männer'.

#### Aufgabe 4

· Lassen Sie sich für jede Ausprägung von RACE eine Tabelle der Vorerkrankungen ausgeben.

## **Aufgabe 1**

```
%AEREL(tabnum=Block4_1a,
aggvar=SOC);
```

```
%AEREL(tabnum=Block4_1b,
pop=ITT,
aggvar=SOC);
```

```
%AEREL(tabnum=Block4_1c,
pop=ITT,
aggvar=SOC,
pageby=dm.sex);
```
**Aufgabe 2, 3, 4**

**%AEINTW(tabnum=Block4\_2, aggvar=SOC);**

**%LAESOC(tabnum=Block4\_3, T2=Nur Männer, durun=DHM, sascode=%STR(IF sex='M';));**

**%MH(tabnum=Block4\_4, pageby=dm.race);**